……………………………… **Załącznik Nr 6** 

(pieczątka Wykonawcy)

**PRELIMINARZ KOSZTÓW**

Uwaga:

Przed wypełnieniem preliminarza kosztów należy dokładnie zapoznać się z wymogami Zamawiającego zawartymi w Zapytaniu ofertowym i uwzględnić wszystkie koszty do realizacji zamówienia publicznego. Ponadto należy wyszczególnić wszystkie składniki i wypełnić każdą rubrykę.

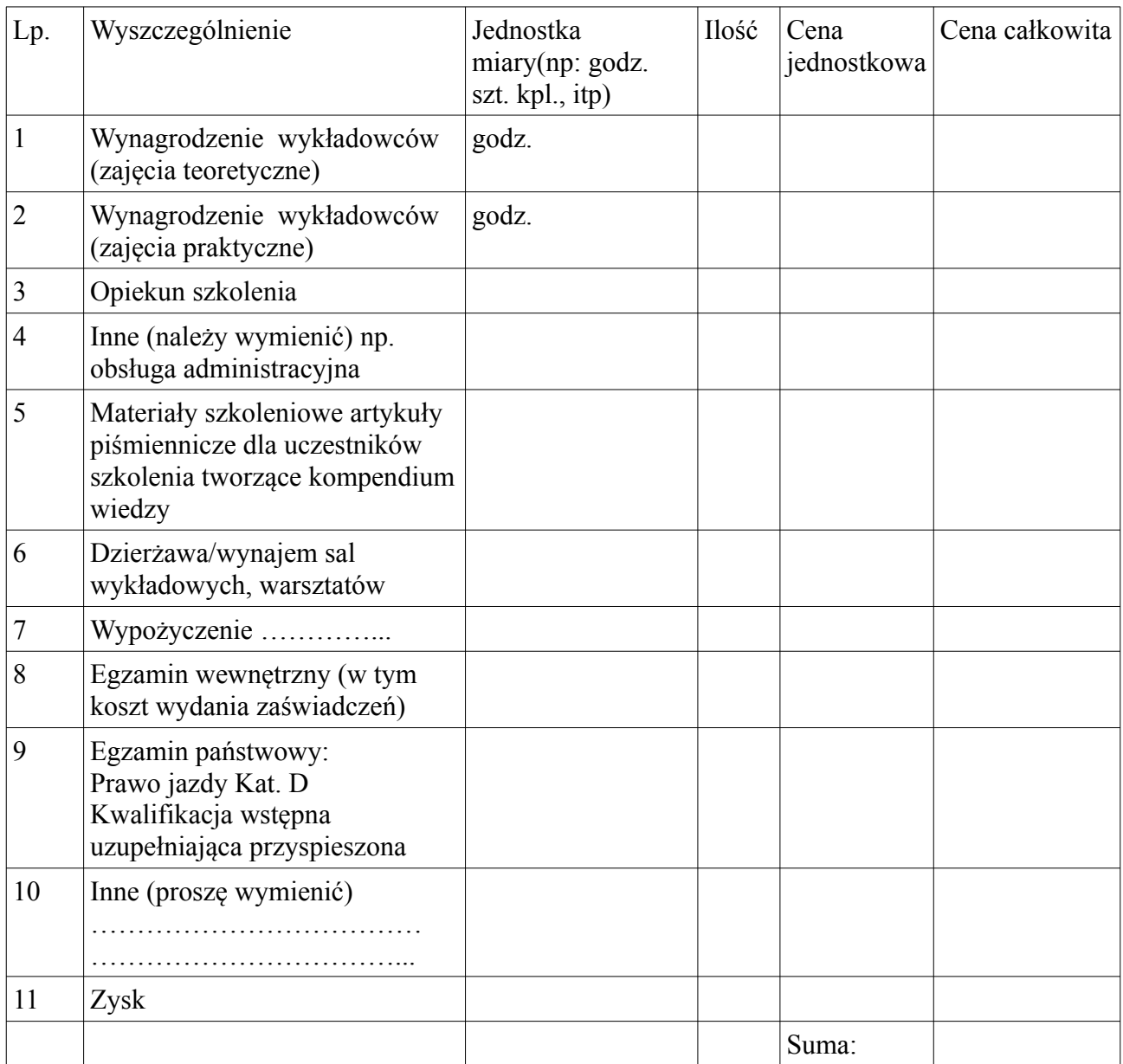

…………………………….. …………...………………………………

miejscowość i data pieczątka i podpis osoby upoważnionej do składania oferty